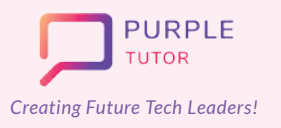

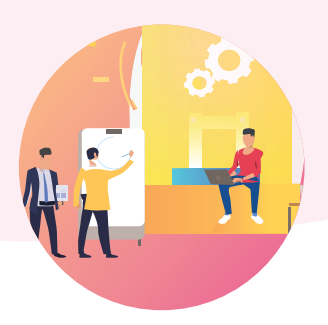

#### **DATA SCIENCE - PYTHON**

During these classes, students will explore and understand different types of data and their real life applications. They will be introduced to the working of Google Sheets and will learn how to use the Python Numpy module to analyse data. Students will explore the Python Panda library commands to create dataframes. Using Pandas, students learn how to read data from the CSV file and use dataframes to analyze data. Students will learn how to visually represent the data using the methods of the Python Matplotlib library. The data is represented using different types of charts and infographics

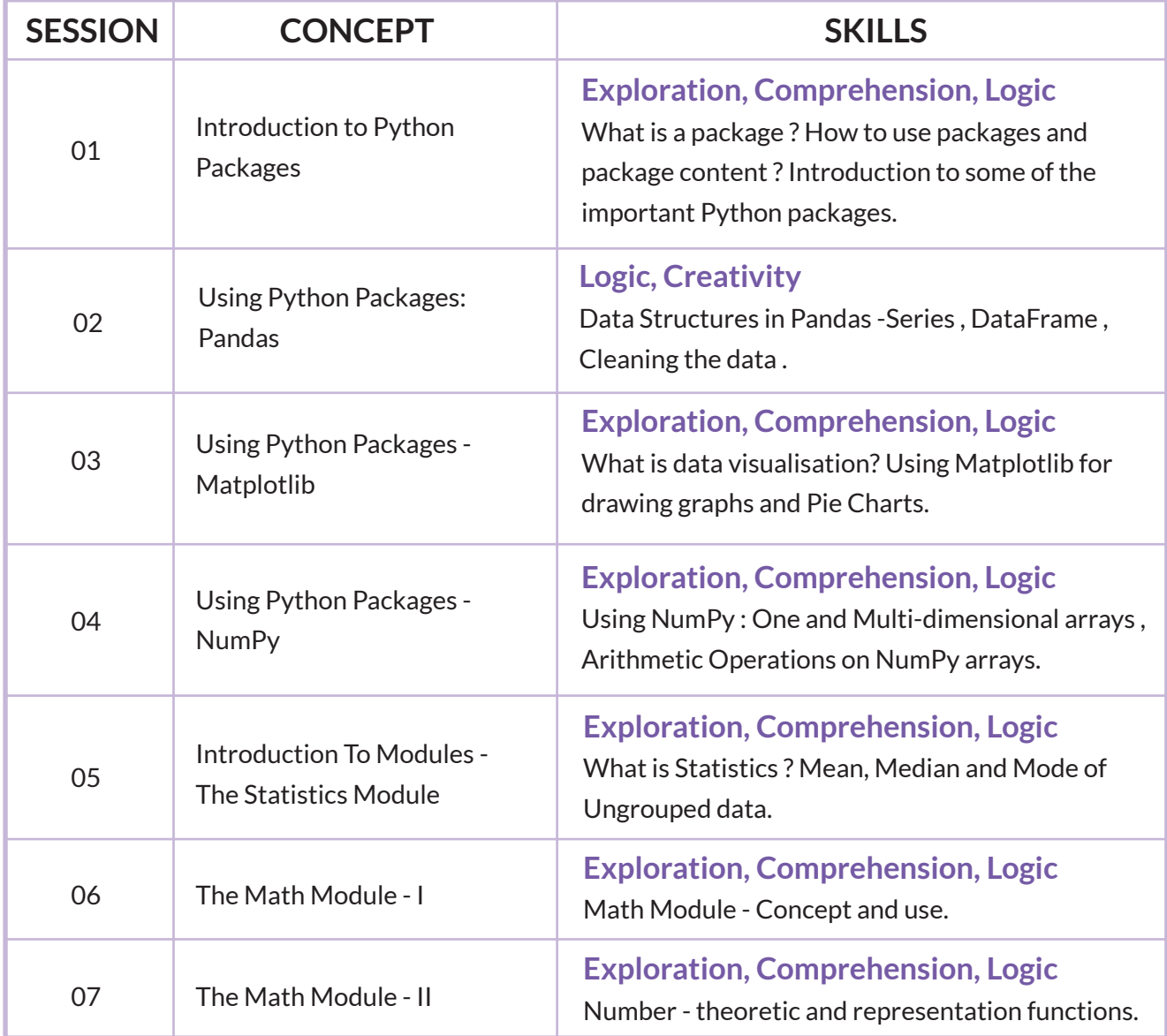

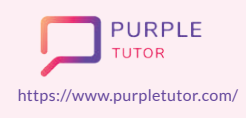

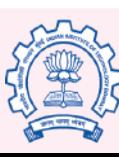

**Carnegie** Mellon **University** 

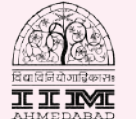

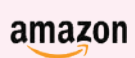

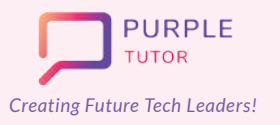

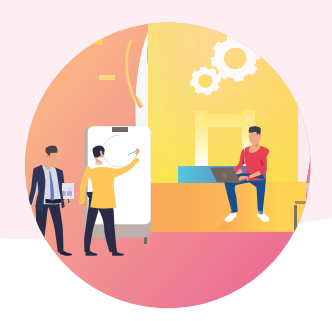

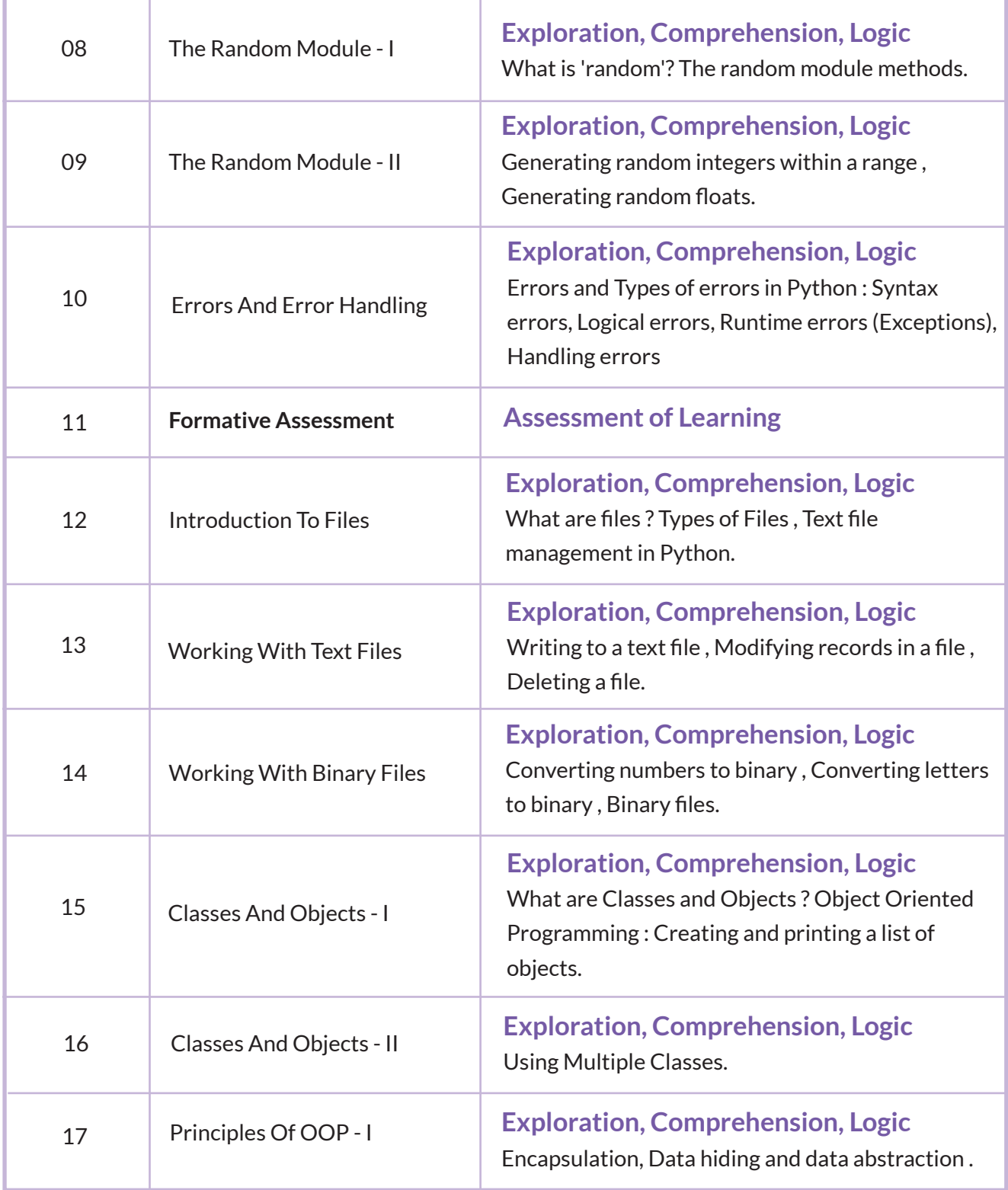

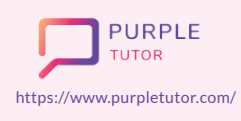

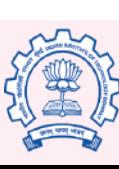

Carnegie<br>Mellon<br>University

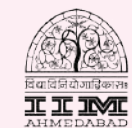

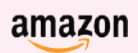

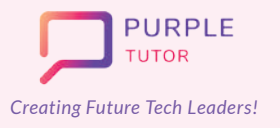

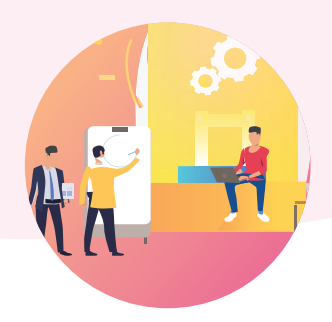

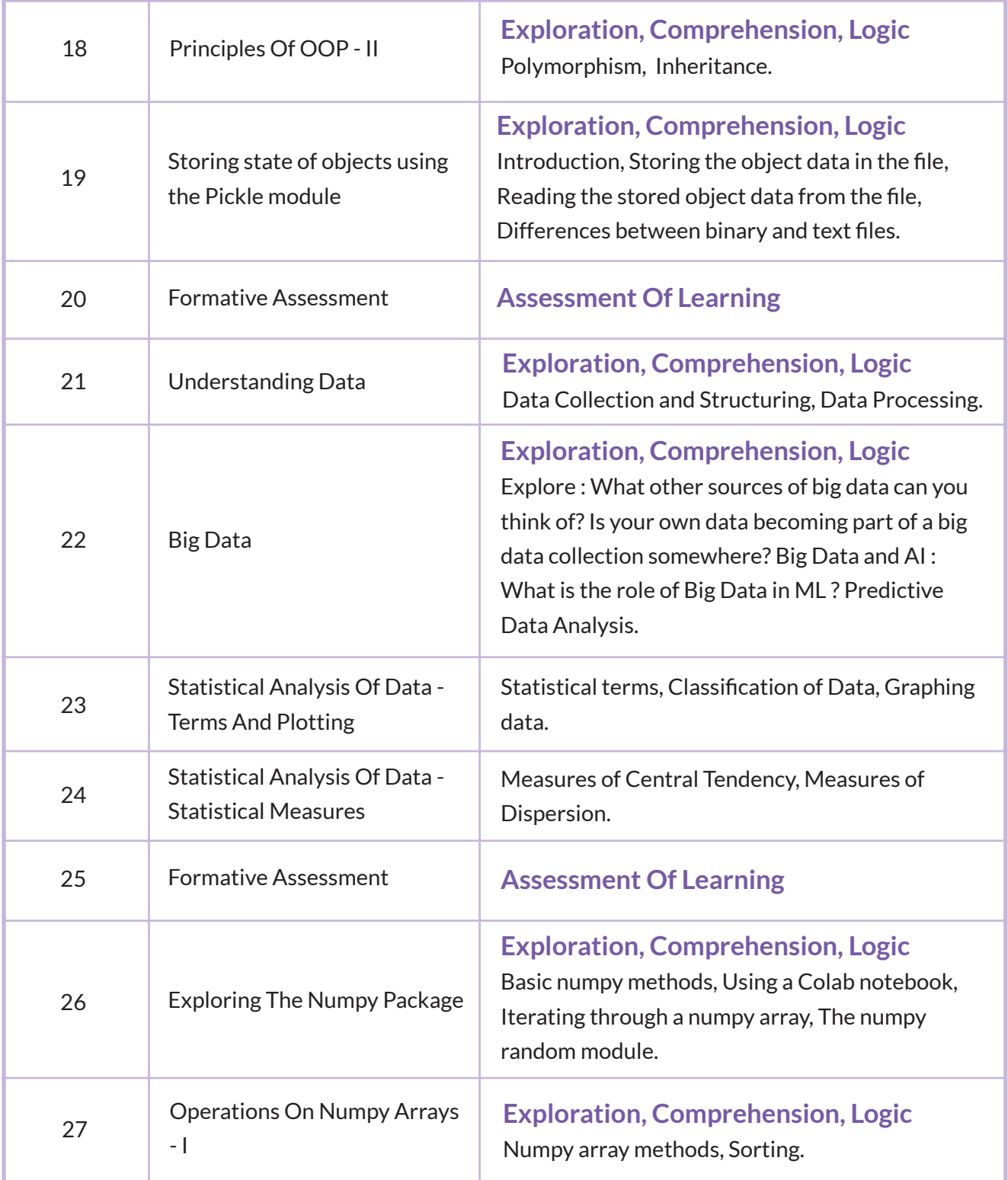

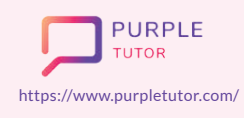

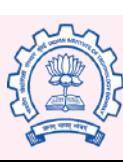

Carnegie<br>Mellon<br>University

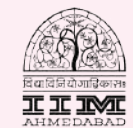

amazon

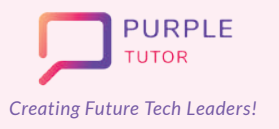

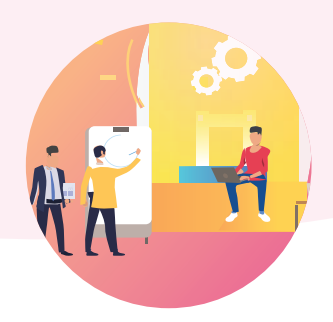

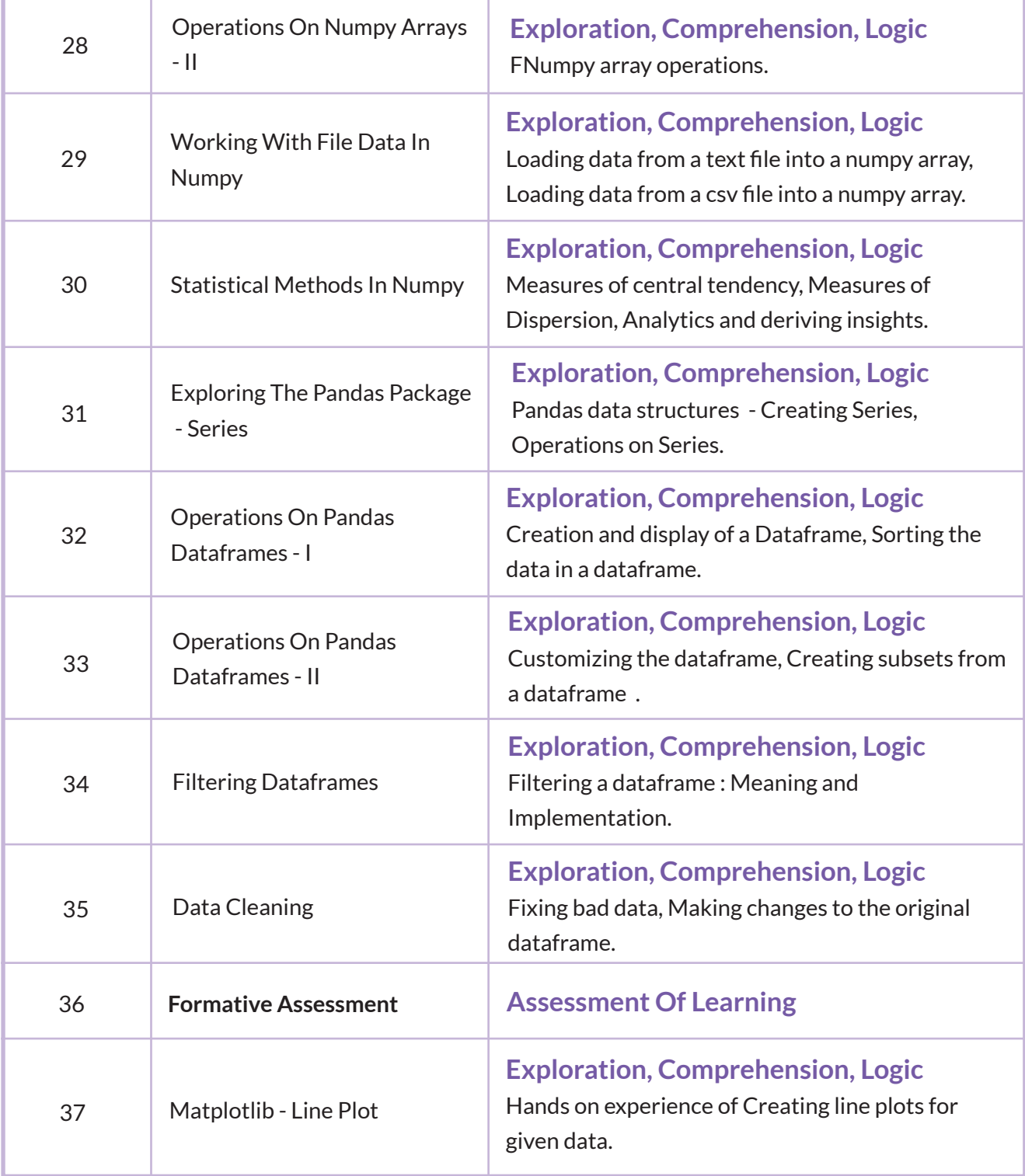

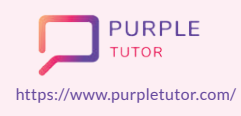

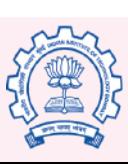

Carnegie<br>Mellon<br>University

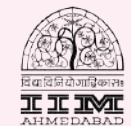

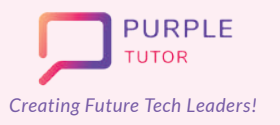

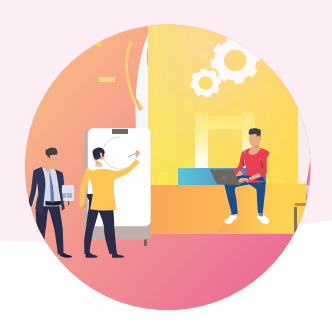

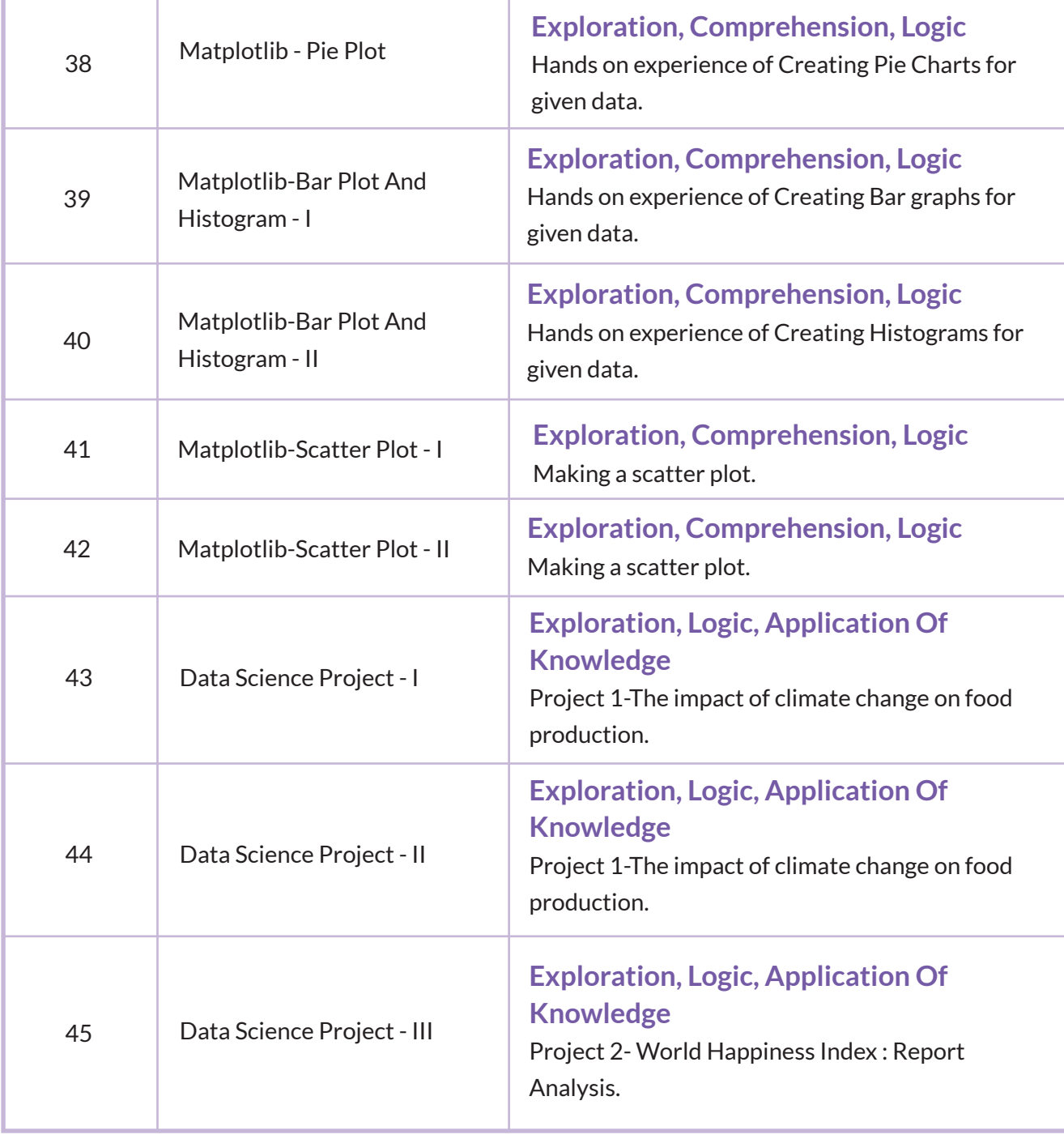

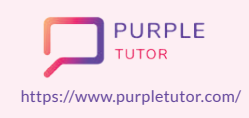

Founded by Alumni of

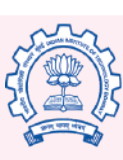

Carnegie<br>Mellon<br>University

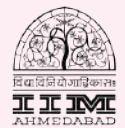

amazon